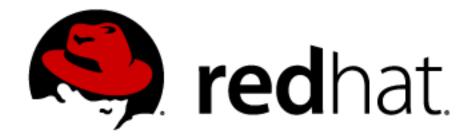

## **Device mapper**

(kernel part of LVM2 volume management)

Milan Brož

mbroz@redhat.com

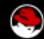

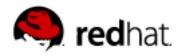

## Device mapper ...

- modular Linux 2.6 kernel driver
- framework for constructing new block devices and mapping them to existing block devices
- managed through API (IOCTL interface)
- libdevmapper, dmsetup command utility

## DM knows **nothing** about

- LVM (logical volumes, volume groups)
  - ▶ managed by userspace tools (LVM2, EVMS, ...)
- partitions, filesystems
  - ▶ managed by userspace tools (fdisk, mkfs, mount, ...)

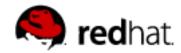

## **Device mapper – mapped device access**

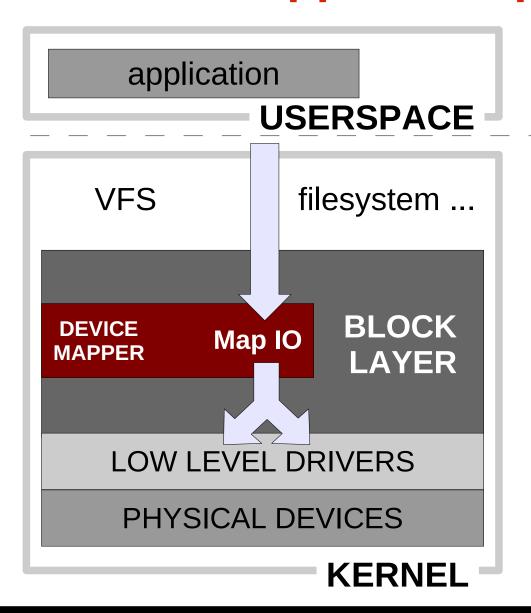

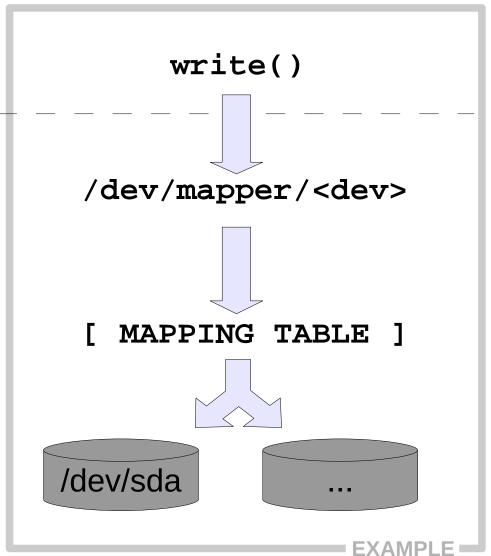

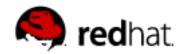

# **Device mapper – control interface**

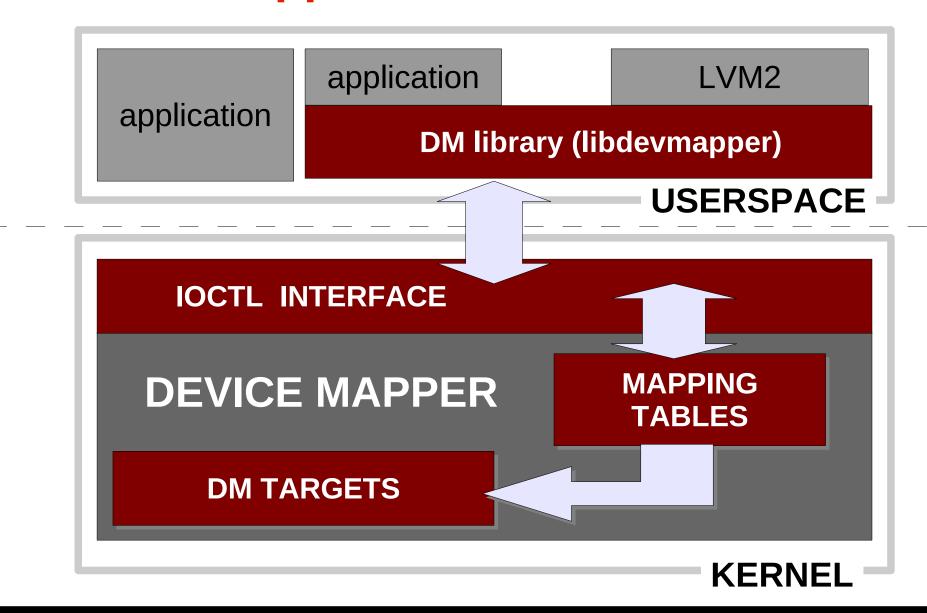

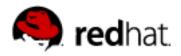

## **Device mapper - TARGETS**

- linear maps continuous range of another block device
- striped (~RAID0) striping across devices
- mirror (~RAID1) mirroring devices
- crypt encrypt data using CryptoAPI
- snapshot online snapshots of block device
- multipath access to multipath devices (misc. hw handlers)
- zero,error,delay test and special targets
- truecrypt

. . .

- raid45 (~RAID4,5) raid (with dedicated) parity
- loop stack device over another or over file
- throttle, rwsplit, flakey test targets

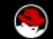

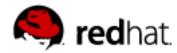

## **Device mapper – applications**

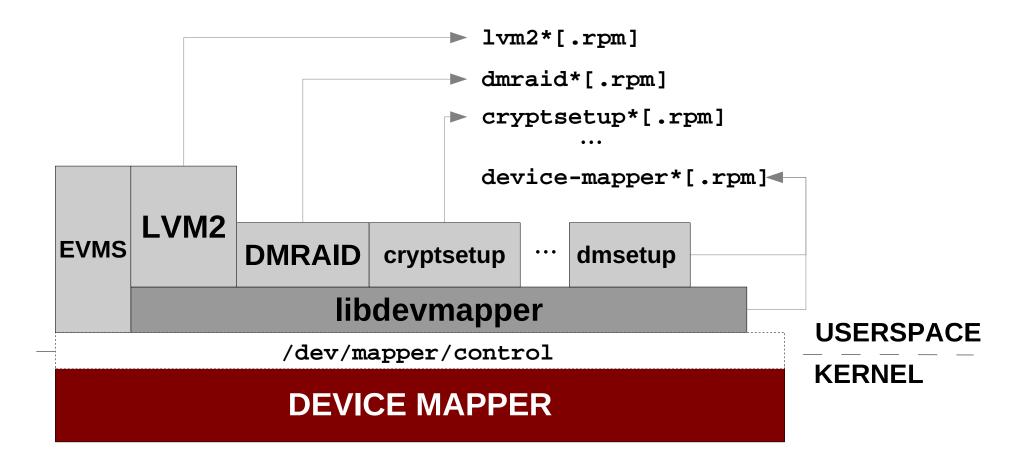

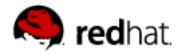

### Simulate disk fail – 100MB disk with bad 9<sup>th</sup> sector

#### Create new disk and map 9<sup>th</sup> sector to error target

#### dmsetup create bad\_disk

```
0 8 linear /dev/sdb1 0
```

8 1 error

9 204791 linear /dev/sdb1 9

#### Set readahead to 0, check block device size

```
blockdev --setra 0 /dev/mapper/bad_disk
blockdev --getsz /dev/mapper/bad_disk
```

#### DD should fail on 9th sector...

```
dd if=/dev/mapper/bad_disk of=/dev/null bs=1k count=4
  ok
```

dd if=/dev/mapper/bad\_disk of=/dev/null bs=1k count=5
io error

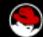

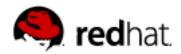

### **DM: Creating fake 8TB disk**

Create disk where first 32k is writable (real device) and rest is mapped to zero target (read returns 0, writes are succesfully discharged)

dmsetup create fake\_disk

0 64 linear /dev/sdb1 0

64 17179869120 zero

blockdev --getsize64 /dev/mapper/fake\_disk

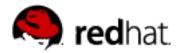

### DM & LVM2: Creating fake 8TB disk ...

Another extension of this concept is create LVM snapshot over fake disk and use snapshot volume – then you can even write into arbitrary part of device (but not to overfill maximal snapshot size).

```
0 1024 linear /dev/sdb1 0
1024 17179868160 zero
EOF
(Note: filter /dev/sdb1 in lvm.conf to not scan for PV directly !)
pvcreate /dev/mapper/pv_8tb     use as LVM physical volume
pvcreate /dev/sdh1 physical volume for snapshot
vgcreate vg 8tb /dev/mapper/pv 8tb
lvcreate -n lv_fake_8tb -l 100%FREE vg_8tb /dev/mapper/pv_8tb
vgextend vg 8tb /dev/sdh1
lvcreate -n lv_real_8tb -s -l 100%FREE vg_8tb/lv_fake_8tb /dev/sdh1
  here you can use /dev/mapper/lv_real_8tb
vgchange -a n vg 8tb clean everything
lvremove vg_8tb/lv_real_8tb
lvremove vg_8tb/lv_fake_8tb
vgremove vg_8tb
pvremove /dev/mapper/pv_8tb /dev/sdh1
dmsetup remove pv_8tb
```

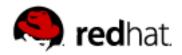

### **Low-level DMSETUP EXAMPLE – striped target**

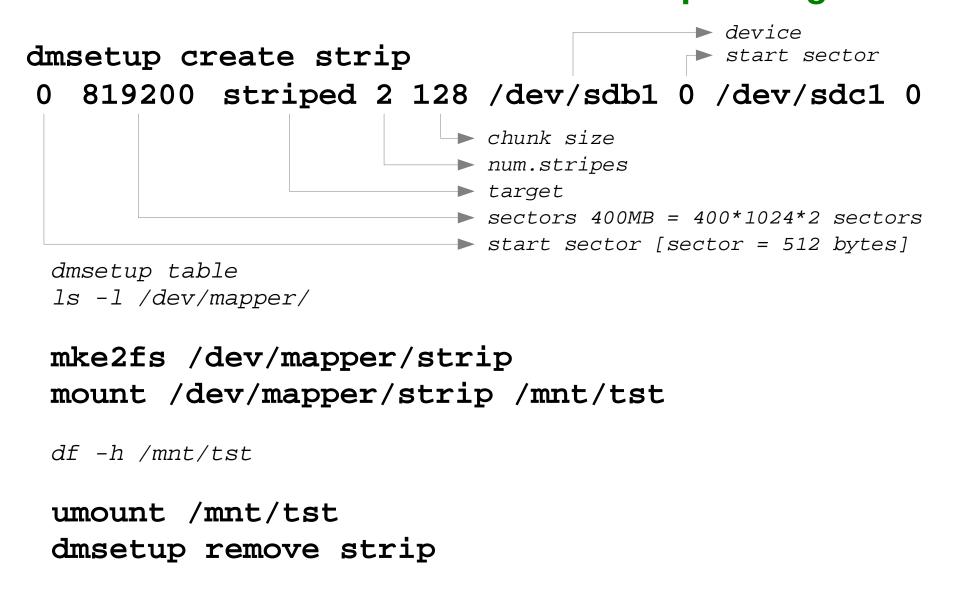

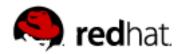

# **DMRAID** utility

 mapping tool for disk arrays created by sw raid controllers

ATARAID – cheap vendor sw RAID (SiL, Highpoint, Promise, VIA, ...) using BIOS extension (typically including disk management utility) and sw drivers providing RAID functionality)

- on-disk metadata → dm target mappings
  - linear, JBOD (just bunch of disks)
  - RAID 0,1
  - RAID 4,5 (dm target in development)

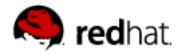

#### **DMRAID – basic commands**

#### dmraid -r [...] - list all discovered devices

device names, metadata driver, set name, status, etc.

### dmraid -a [y|n] [name] - activate/deactivate disk sets

create new dm block device based on dicovered metadata on disk (in /dev/mapper/<drivername>\_<devicename>

### dmraid -s [...] - show raid sets properties

RAID level, number od devices, chunch size, etc

#### dmraid -1 [...] - list all known metadata formats

which dmraid can process you need generic **dm raid kernel** modules too (not md raid456 !)

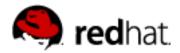

# **DMRAID** raid-45 target

- new kernel target for device-mapper based raid
- needed for dmraid RAID5 sets (and in future for cluster raid5)
- dm-raid45 target in development, not yet in stable kernel
- note: second implementation of raid5 in kernel
   (the first is stable md raid456 not usable for ATARAID/dmraid)

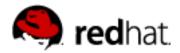

## kpartx – a partition mapping tool

- create devices (parititions) from partition tables
- parse partitions mapped through device mapper or loop device

### kpartx - example

```
kpartx -1 device - list partitions on device
kpartx -a device - add partitions mappings
kpartx -d device - delate partitions mappings
```

```
map partitions from whole disk image in file
    losetup /dev/loop0 file
    kpartx -a /dev/loop0
and partitions are accessible in /dev/mapper/loop0p1,p2,...
```